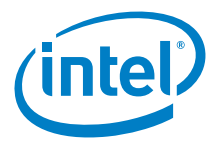

# **Intel® Joule™ Module**

*Datasheet*

*September 2016*

*Revision 1.1*

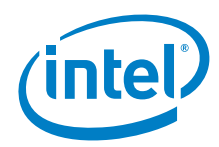

No license (express or implied, by estoppel or otherwise) to any intellectual property rights is granted by this document.

This document contains information on products, services, and/or processes in development. All information provided here is subject to change without notice. Contact your Intel representative to obtain the latest forecast, schedule, specifications, and roadmaps.

The products and services described may contain defects or errors known as errata, which may cause deviations from published specifications. Current characterized errata are available on request.

You may not use or facilitate the use of this document in connection with any infringement or other legal analysis concerning Intel products described herein. You agree to grant Intel a nonexclusive, royalty-free license to any patent claim thereafter drafted that includes subject matter disclosed herein.

Intel does not control or audit third-party benchmark data or the web sites referenced in this document. You should visit the referenced web site and confirm whether referenced data are accurate.

Intel technologies may require enabled hardware, specific software, or services activation. Check with your system manufacturer or retailer.

Copies of documents that have an order number and are referenced in this document may be obtained by calling 1-800-548-4725 or by visiting *www.intel.com/ design/literature.htm*.

The Intel Joule Module, Intel and the Intel logo are trademarks of Intel Corporation in the United States and other countries.

\*Other names and brands may be claimed as the property of others.

Copyright © 2016 Intel Corporation. All rights reserved

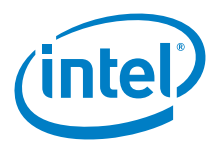

# **Revision History**

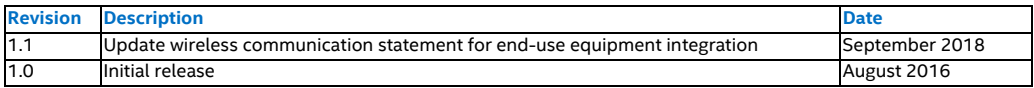

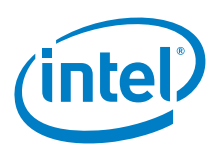

# **Contents**

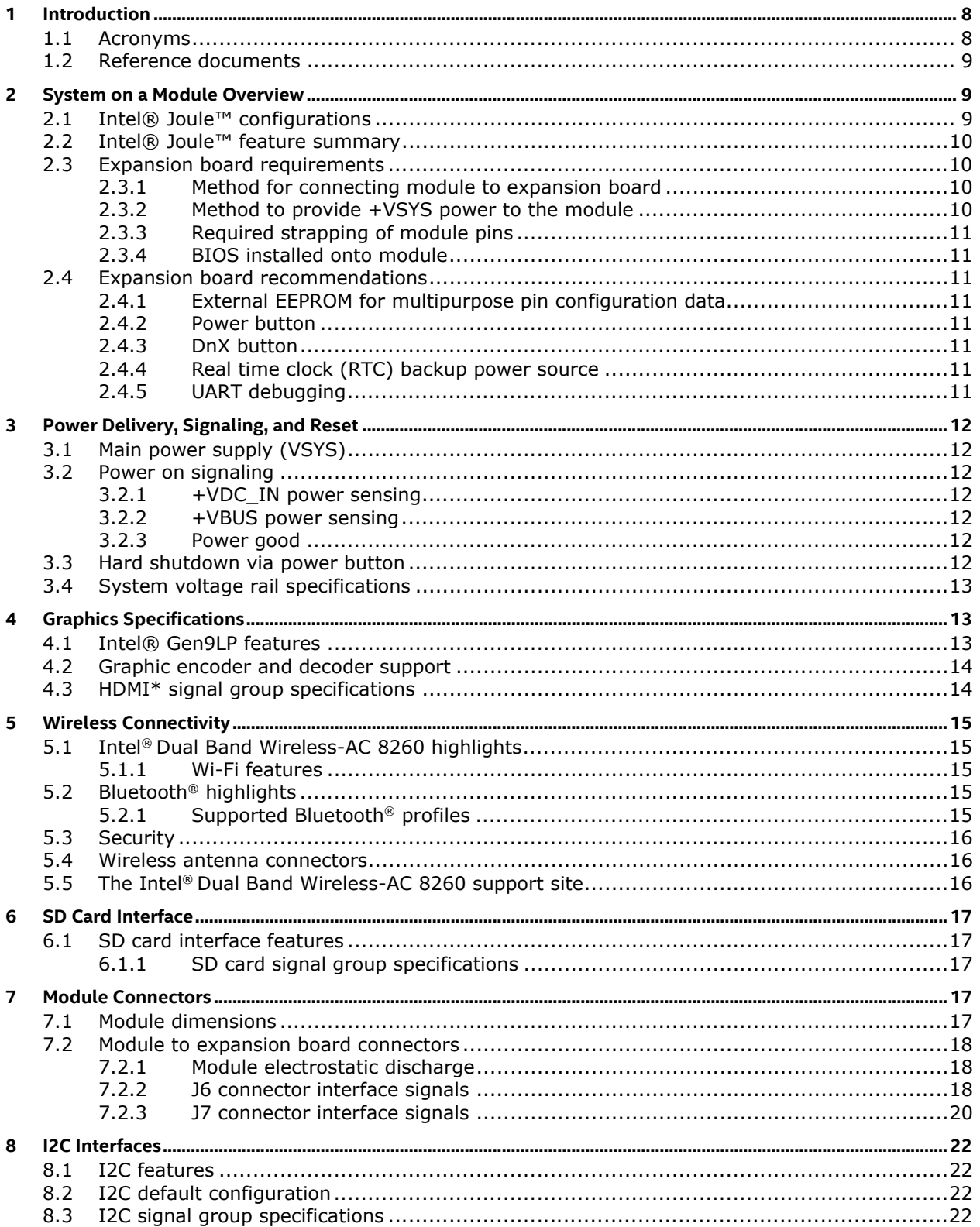

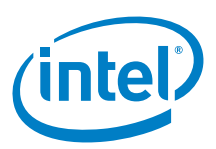

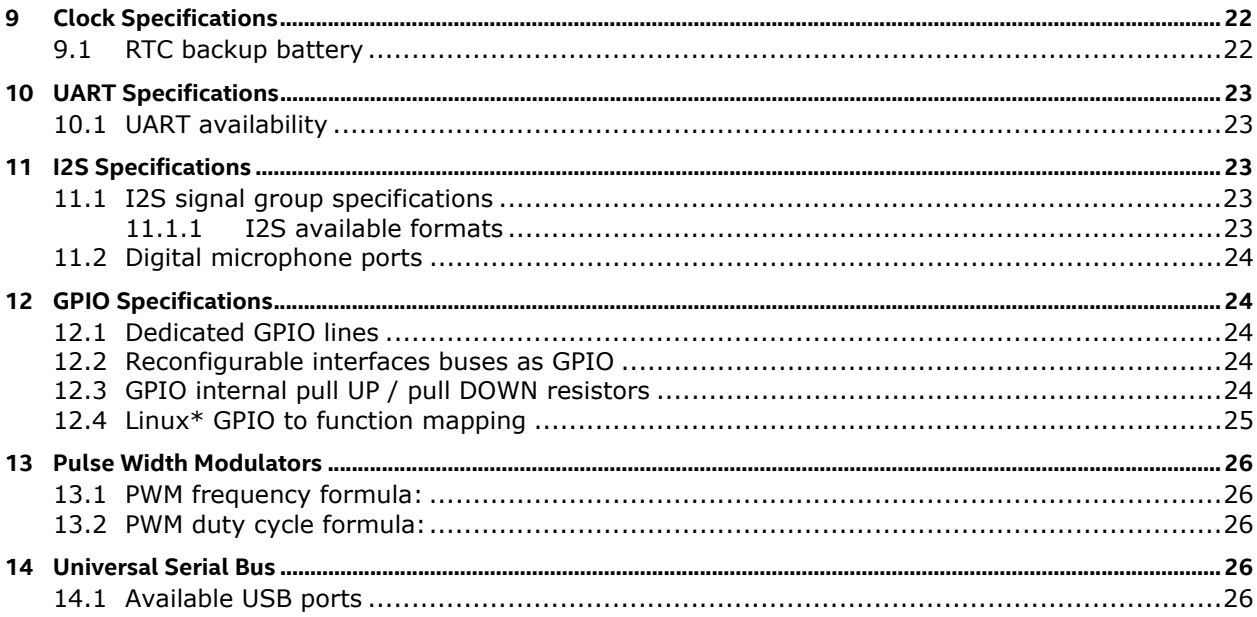

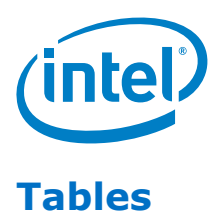

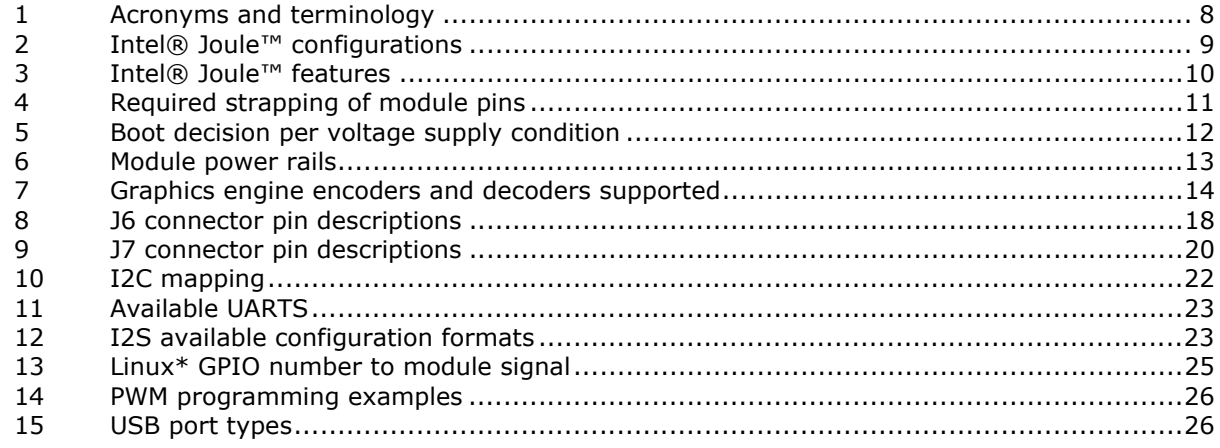

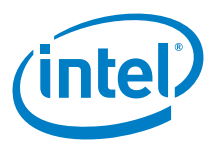

# **Figures**

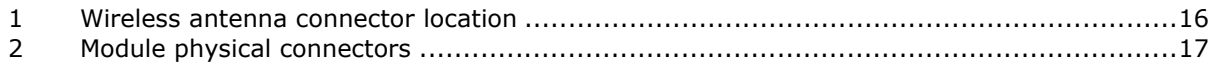

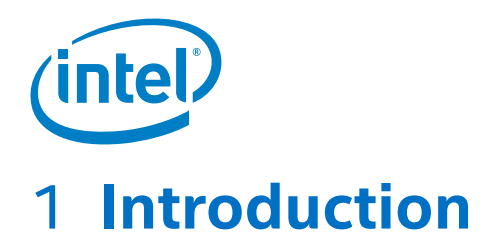

This datasheet outlines the technical features of the Intel® Joule™ system-on-module (SoM) that combines high-performance compute and graphics with large memory and wireless connectivity in a tiny footprint.

## 1.1 **Acronyms**

#### Table 1 **Acronyms and terminology**

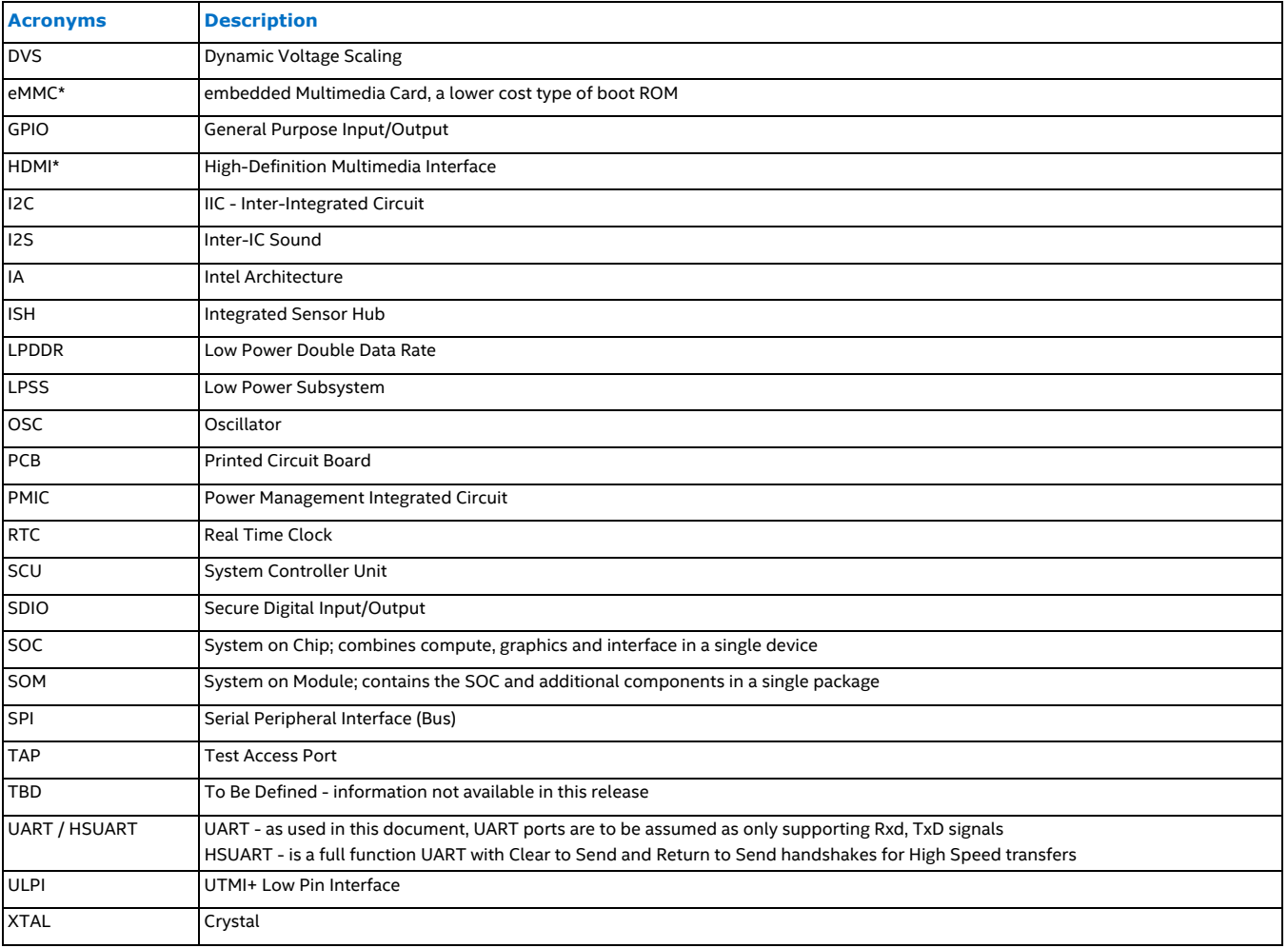

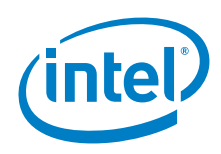

## 1.2 **Reference documents**

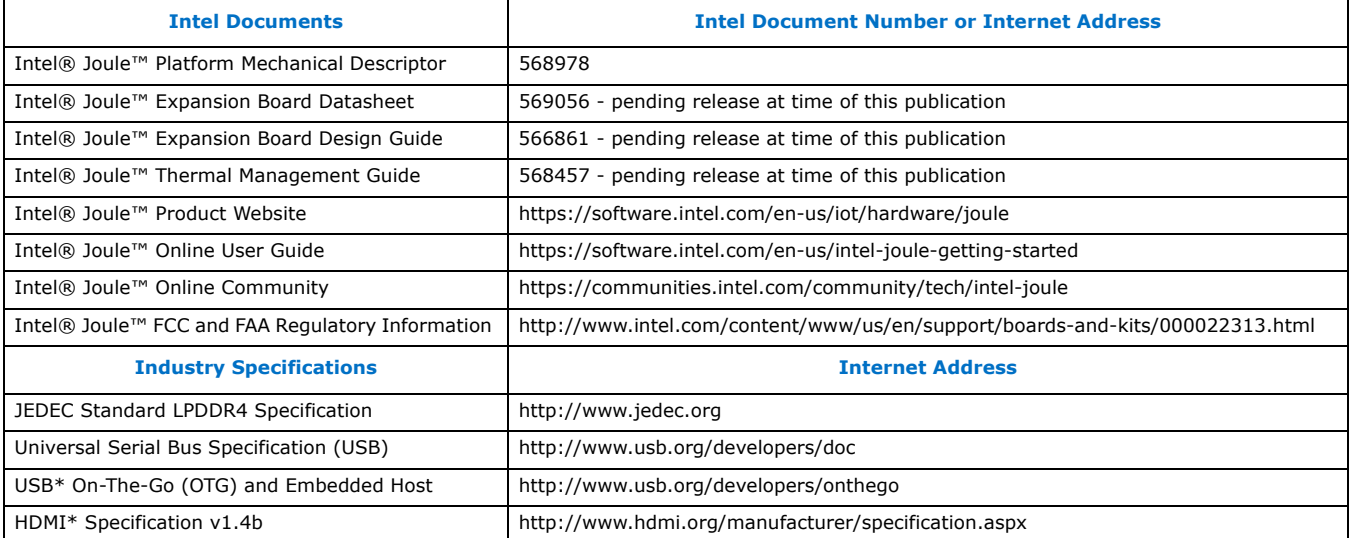

*Note:* Intel does not control or audit third-party benchmark data or the web sites referenced in this document. You should visit the referenced web site and confirm whether referenced data are accurate.

# 2 **System on a Module Overview**

The Intel® Joule™ system-on-module (SoM) is available in multiple configurations that share the same footprint and interface connector placement. This enables accelerated product designed by providing multiple levels of compute power, graphics, memory and communication options in a single common footprint that can scale with end-product requirements.

# 2.1 **Intel® Joule™ configurations**

#### Table 2 **Intel® Joule™ configurations**

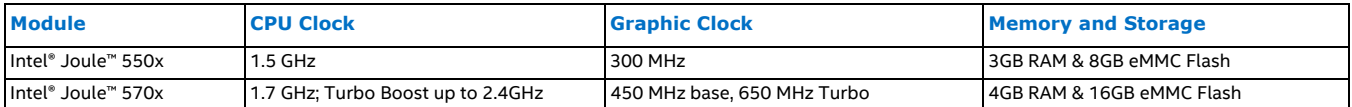

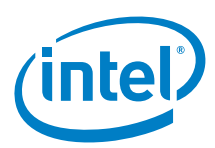

# 2.2 **Intel® Joule™ feature summary**

#### Table 3 **Intel® Joule™ features**

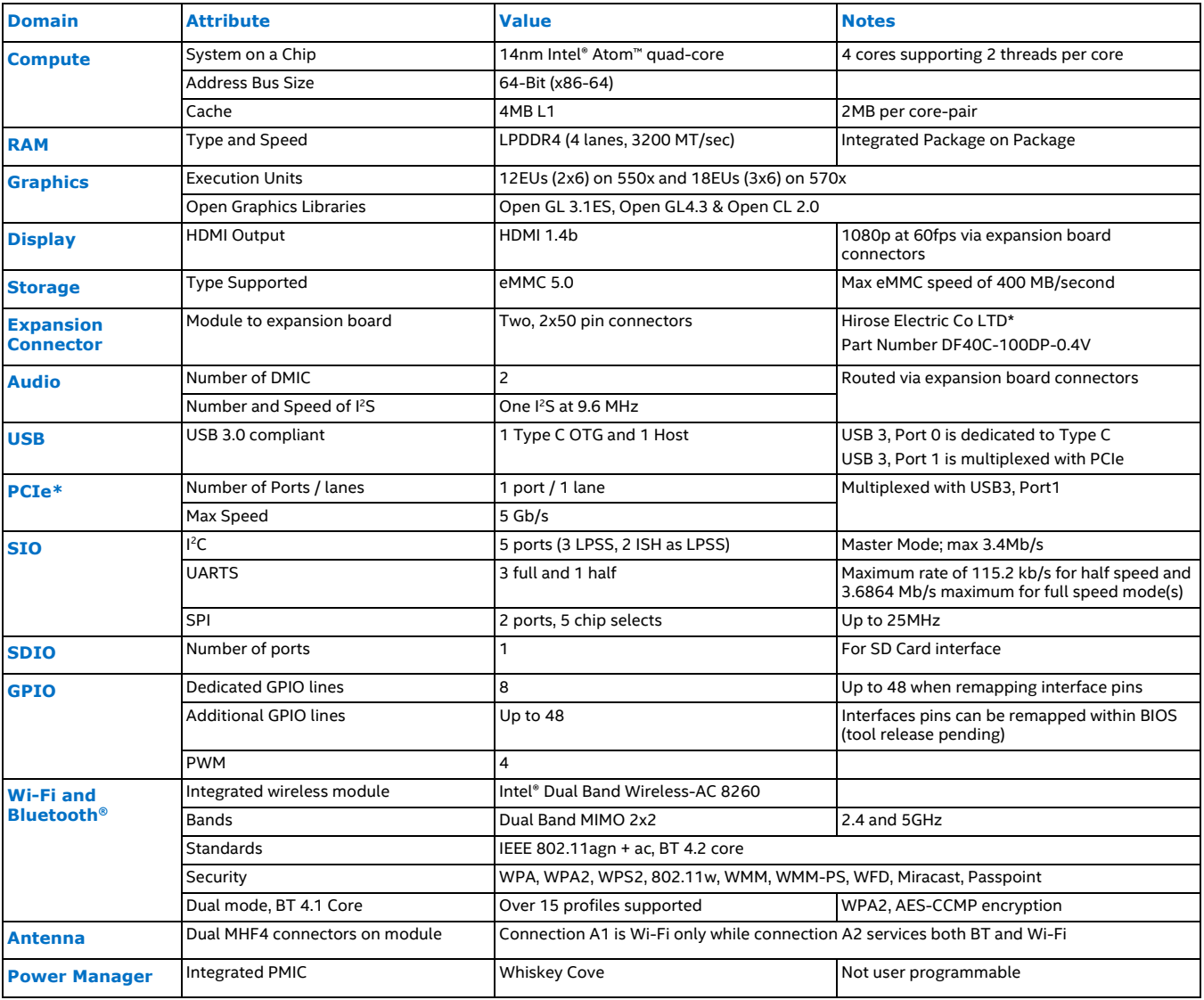

#### 2.3 **Expansion board requirements**

The Intel® Joule™ Expansion Board Design Guide (See Section 1.2) provides design recommendations for designing customer expansion boards. At a minimum, the following elements are required to enable successful module boot and operation.

#### 2.3.1 **Method for connecting module to expansion board**

The module must be securely mounted to an expansion board in a method that maintains full engagement of the board-toboard interface connectors. See the Intel® Joule™ Platform Mechanical Descriptor for more information.

#### 2.3.2 **Method to provide +VSYS power to the module**

The subject is covered in Section 3

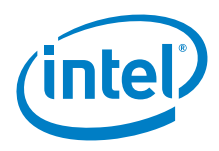

#### 2.3.3 **Required strapping of module pins**

These module pin strappings must be implemented for boot during rising edge of PMIC\_PWRGOOD (J6, pin 33).

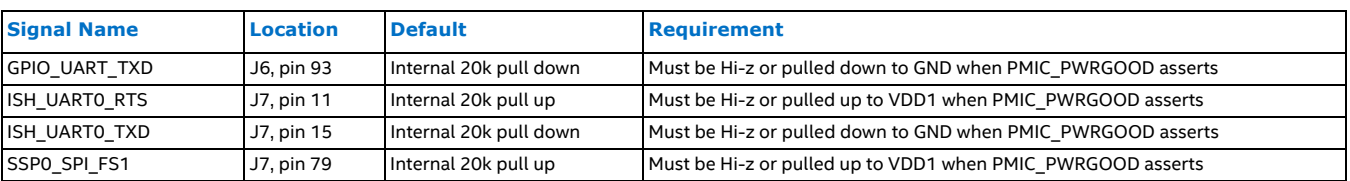

#### Table 4 **Required strapping of module pins**

#### 2.3.4 **BIOS installed onto module**

The module requires a Basic Input Output System (BIOS) code to installed in the device firmware in order to complete the boot and initialization process. The reference configuration loaded during module production can be overwritten with either an updated, approved reference BIOS or a custom BIOS developed by other users, customers or partners.

*Caution:* Turning off the device during a BIOS update can cause data corruption and loss of functionality.

*Warning:* End-use equipment integrating the device has to be authorized as required by the U.S. Federal Communications Commission ("FCC") or it has to be operated in accordance with the FCC's rules on operation of unauthorized devices (47 C.F.R. § 2.805), including obtaining approval from any licensed spectrum operator, if the end-use equipment will use such operator's spectrum

**Hyperlink:** Regulatory Information for the Intel® Joule™ Compute Module

#### 2.4 **Expansion board recommendations**

#### 2.4.1 **External EEPROM for multipurpose pin configuration data**

An external EEPROM (recommend ST Microelectronics M24M02-DR\* or equivalent) connected to I2C port 0 will hold a specific configuration of the multipurpose pins. During boot, if the BIOS does not find an EEPROM device attached to I2C port 0, then the module will load the default configuration that is stored in BIOS.

#### 2.4.2 **Power button**

Connect an active low power button to J6 pin 9 to trigger a reset or to power cycle the board.

#### 2.4.3 **DnX button**

Connect an active high (VDD1) signal to J6, pin 78 to initiate a Download and Execute routine that will update the BIOS via USB 2.0, port 0. This DnX button signal is the only way to initiate the Download and Execute update process.

#### 2.4.4 **Real time clock (RTC) backup power source**

See section Section 9.1

#### 2.4.5 **UART debugging**

Include a method to access UART port 2 on the module during boot to collect debug information as this is the only way to access debug messages generated during the power on and boot sequences.

# 3 **Power Delivery, Signaling, and Reset**

# 3.1 **Main power supply (VSYS)**

The Intel® Joule™ module requires VSYS source routed through 12 pins, 6 on each board-to-board connector, that must all be connected in common to balance the current path.

This is the only power input path; voltage detection at +VDC\_IN or USB VBUS will trigger module boot.

*Caution:* It is NOT possible to supply VSYS directly from any USB power supply, as the USB operating specification of 4.75V to 5.25V may exceed the safe operational range of the module.

Table 5 **Boot decision per voltage supply condition**

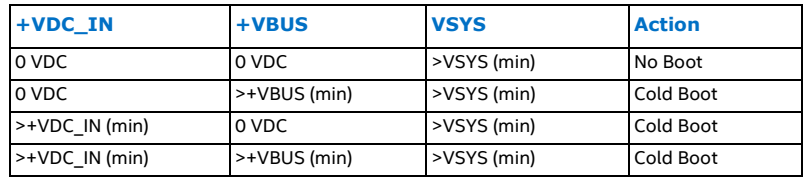

#### 3.2 **Power on signaling**

#### 3.2.1 **+VDC\_IN power sensing**

+VDC\_IN is the signal that indicates when the module is being powered from an external power source.

When no RTC battery is present, the system will boot when both +VDC IN and VSYS are at a valid level.

If an RTC battery is present, the operating system can configure the wake source register of the PMIC to either boot when +VDC\_IN is present, or to wait for a signal on the power button line.

#### 3.2.2 **+VBUS power sensing**

The +VBUS pin is used by the module to detect if power is present on the USB connector of the attached expansion board. If the +VBUS pin is within the voltage range specified in Table 5, then the module will initiate a boot.

#### 3.2.3 **Power good**

The module will assert the PMIC\_PWRGOOD signal HIGH after the VDD1 and VDD3 rails are within specification.

#### 3.3 **Hard shutdown via power button**

The Intel® Joule™ module has a single Power Button pin (PMIC\_PWRBTN\_N) that will trigger a shutdown of the module when held LOW for longer than 10 seconds.

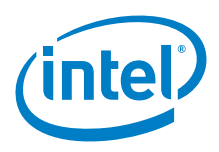

## 3.4 **System voltage rail specifications**

The outputs shown below are only intended to signal or enable other subsystems and not to drive loads.

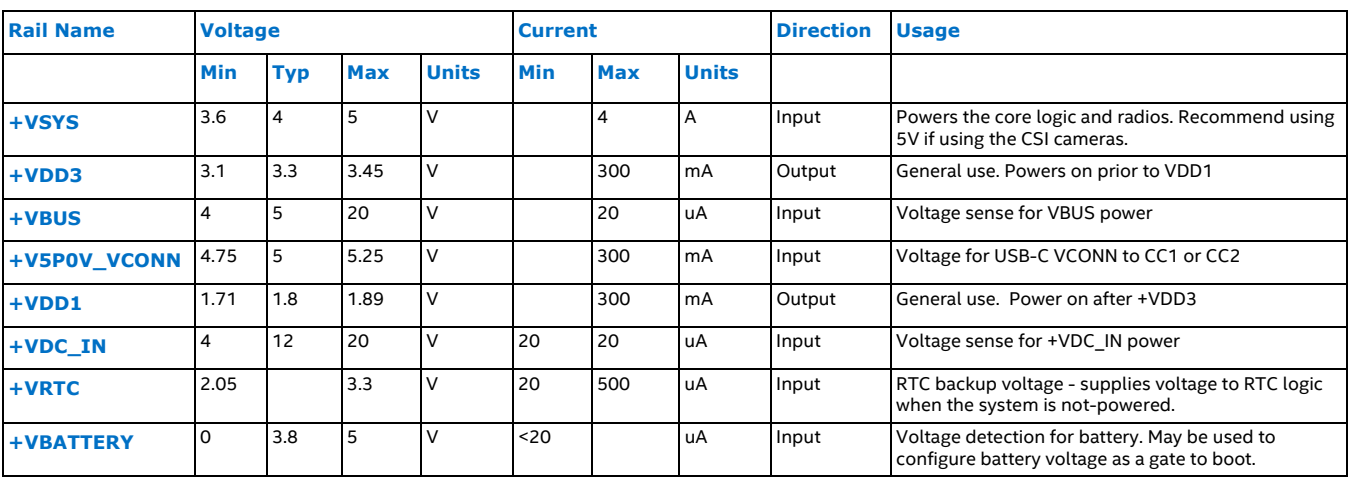

Table 6 **Module power rails**

# 4 **Graphics Specifications**

## 4.1 **Intel® Gen9LP features**

- · Gen9LP graphic engine can run at 450MHz or 650MHz according to model. See Table 2
- · Intel 9th generation (Gen 9LP) graphics encoder / decoder engine
- · Three slices of 6 EUs; each slice supports 6 threads resulting in a total of 12 or 18 available threads, depending on device SKU and configuration. See Table 2
- · Supports 3D rendering, media composting, and video encoding
- · Graphics burst enabled through energy counters
- · Supports OpenGL\* 4.3, OpenGL ES 3.1 and OpenCL 2.0
- · 4x anti-aliasing
- · Supports content protection using PAVP and HDCP 1.4/2.0
- · Hardware capable of (up to) 4k video encode and decode; software dependencies exist.

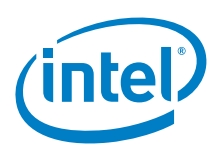

# 4.2 **Graphic encoder and decoder support**

#### Table 7 **Graphics engine encoders and decoders supported**

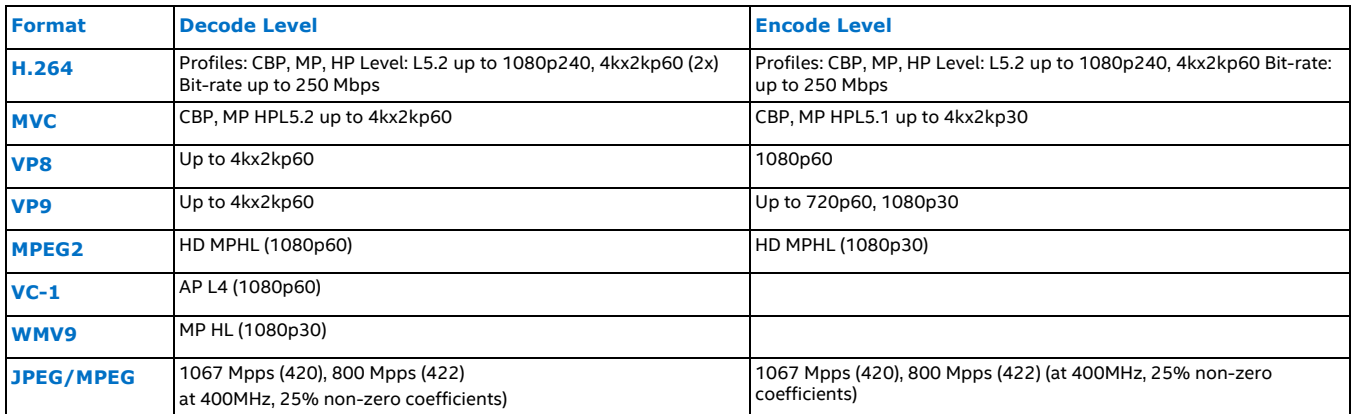

*Note:* Specific formats and configurations may require software support for the chosen operating system.

# 4.3 **HDMI\* signal group specifications**

The Intel Joule module provides a HDMI 1.4b interface through the board-to-board connectors for expansion board usage. Refer to the Intel® Joule™ Expansion Board Design Guide for the specifications and PCB routing guidance for this interface.

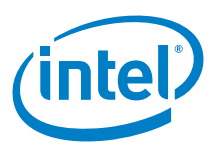

# 5 **Wireless Connectivity**

The Intel® Joule™ module contains an integrated Intel® Dual Band Wireless-AC 8260 adapter.

# 5.1 **Intel® Dual Band Wireless-AC 8260 highlights**

#### 5.1.1 **Wi-Fi features**

- · Dual-band 2.4 GHz and 5 GHz with MIMO 2x2
- · Antenna Diversity is supported
- · Radio on/off control via software
- · Supports seamless roaming between access points; within respective band and mode of access point
- · Compatible with Wi-Fi Alliance protocols note, module is NOT Wi-Fi Alliance certified
	- − Wi-Fi CERTIFIED™ a/b/g/n/ac
	- − WMM\*, WMM-PS, WPA\*, WPA2\*, and WPS2\*
	- − Protected Management Frames
	- − Wi-Fi Direct® for peer to peer device connections
	- − Wi-Fi CERTIFIED™ Miracast Source
- · IEEE WLAN Standards:
	- − IEEE 802.11abgn, 802.11a/b/g/n/ac, 802.11d, 802.11e, 802.11h, 802.11i, 802.11w, 802.11r, 802.11k

# 5.2 **Bluetooth® highlights**

Dual mode Bluetooth® 4.2 Smart (Low Energy) enabling BR/EDR protocols

- $\,\cdot\,$  Supports Bluetooth $\,$  Core Specification Version 4.2 with provisions for supporting future specifications
- · Bluetooth® Class 1 or Class 2 transmitter operation

#### 5.2.1 **Supported Bluetooth® profiles**

- · Advanced Audio Distribution Profile (A2DP) (Source/Sink)1
- · Audio/Video Remote Control Profile (AVRCP) (Controller/Target)1
- · Basic Imaging Profile (BIP) (Initiator/Responder)
- · Basic Printing Profile (BPP) (Sender)
- · File Transfer Profile (FTP) (Client/Server)
- · Generic Access Profile (GAP)
- · Generic Attribute Profile (GATT)
- · Generic Audio/Video Distribution Profile (GAVDP) (Source/Sink)1
- · Generic Object Exchange Profile (GOEP) (Client/Server)
- · Hands-Free Profile (HFP) (Audio Gateway) with Wide-Band Speech support (WBS)1
- · Hardcopy Cable Replacement Profile (HCRP) (Client)
- · Headset Profile (HSP) (Audio Gateway)1
- · HID over GATT profile (HOGP) (Host), also known as Low Energy HID profile2
- · Object Push Profile (OPP) (Client/Server)
- · Phone Book Access Profile (PBAP) (Client)
- · Synchronization Profile (SYNC) (Client)

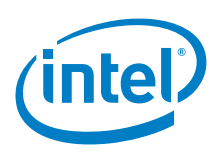

### 5.3 **Security**

- − Authentication: WPA and WPA2, 802.1X (EAP-TLS, TTLS, PEAP, LEAP, EAP-FAST), EAP-SIM, EAP-AKA
- − Authentication Protocols: PAP, CHAP, TLS, GTC, MS-CHAP\*, MS-CHAPv2
- − Encryption: 64-bit and 128-bit WEP, AES-CCMP
- − Wi-Fi Direct® Encryption and Authentication: WPA2, AES-CCMP

#### 5.4 **Wireless antenna connectors**

The module contains two MHF4 (U.FL compatible) antenna connectors that are labeled 1 and 2 with a triangle-shaped mark.

- · A1 is dedicated to the Wi-Fi service
- · A2 supports both Wi-Fi and Bluetooth services

Figure 1 **Wireless antenna connector location**

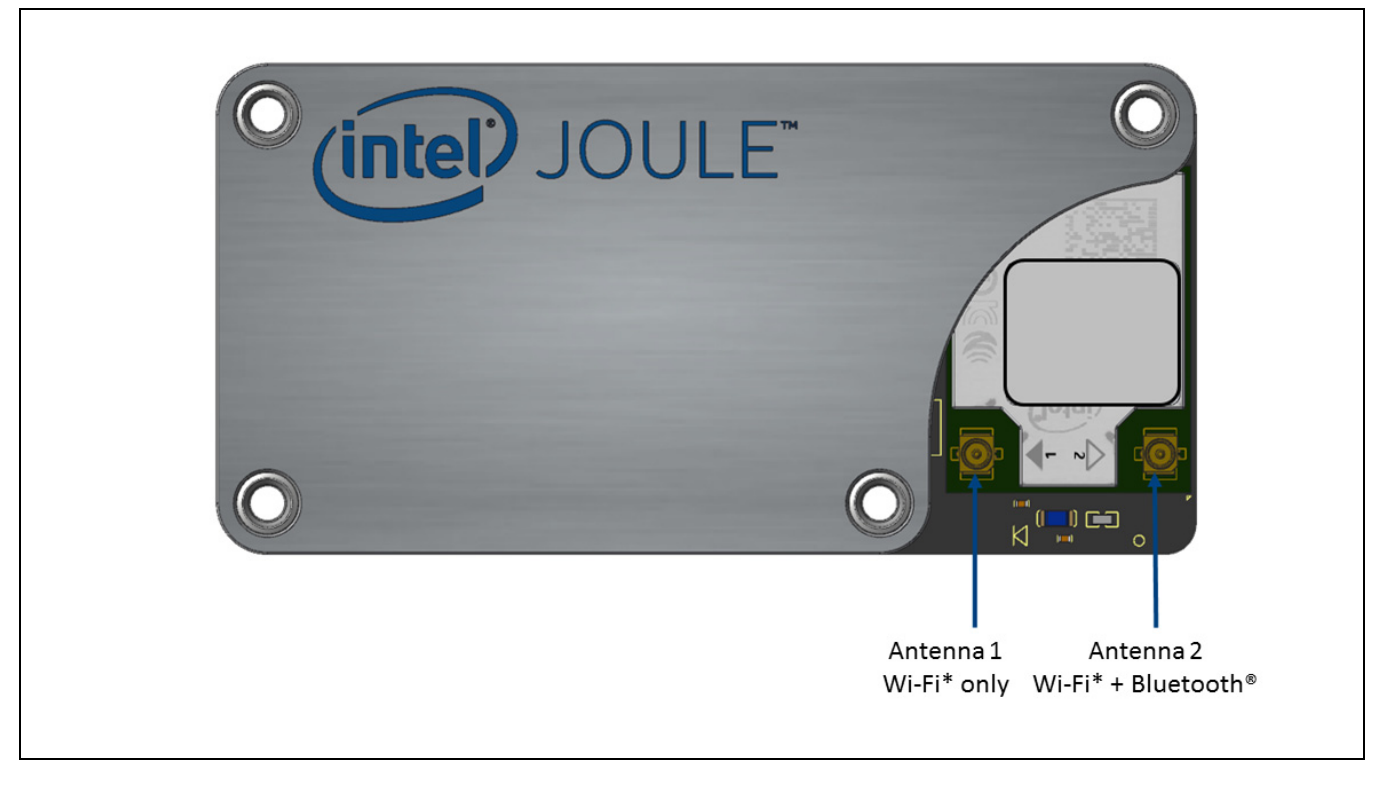

## 5.5 **The Intel® Dual Band Wireless-AC 8260 support site**

**Hyperlink:** http://www.intel.com/content/www/us/en/support/network-and-i-o/wireless-networking/intelwi-fi-products/intel-dual-band-wireless-ac-8000-series/intel-dual-band-wireless-ac-8260.html

*Warning:* End-use equipment integrating the device has to be authorized as required by the U.S. Federal Communications Commission ("FCC") or it has to be operated in accordance with the FCC's rules on operation of unauthorized devices (47 C.F.R. § 2.805), including obtaining approval from any licensed spectrum operator, if the end-use equipment will use such operator's spectrum

**Hyperlink:** Regulatory Information for the Intel® Joule™ Compute Module

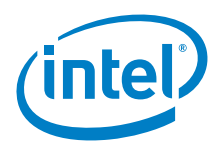

# 6 **SD Card Interface**

### 6.1 **SD card interface features**

- · Host clock up to 208 MHz (SDR 104)
- · Supports card detection (insertion/removal) with dedicated card detection signal
- · Meets SD Host Controller Standard Specification version 3.0
- · Meets SD Physical Layer Specification version 3.01
- · Only supports SD memory
- · Supports 1.8v signal levels directly; requires an external level shifter to support devices that operate above 1.8V

#### 6.1.1 **SD card signal group specifications**

The Intel Joule module provides a SD Card interface through the board-to-board connectors for expansion board usage.

Refer to the Intel® Joule™ Expansion Board Design Guide for the specifications and PCB routing guidance for this interface.

# 7 **Module Connectors**

The Intel® Joule™ module utilizes two separate, connectors, (J6 & J7) to break out system buses, power and GPIO signals.

- · All I/O signals are 1.8V with the exception of USB and PCIe which adhere to their respective standards.
- · Module connectors J6 and J7 (2x50) are common with Hirose Electric Co LTD\* Part Number DF40C-100DP-0.4V and mate with Hirose Electric Co LTD\* Part Number DF40C-100DS-0.4V, or compatible.
- · JCAM1 and JCAM2 are reserved for future development of MIPI based imaging interfaces.

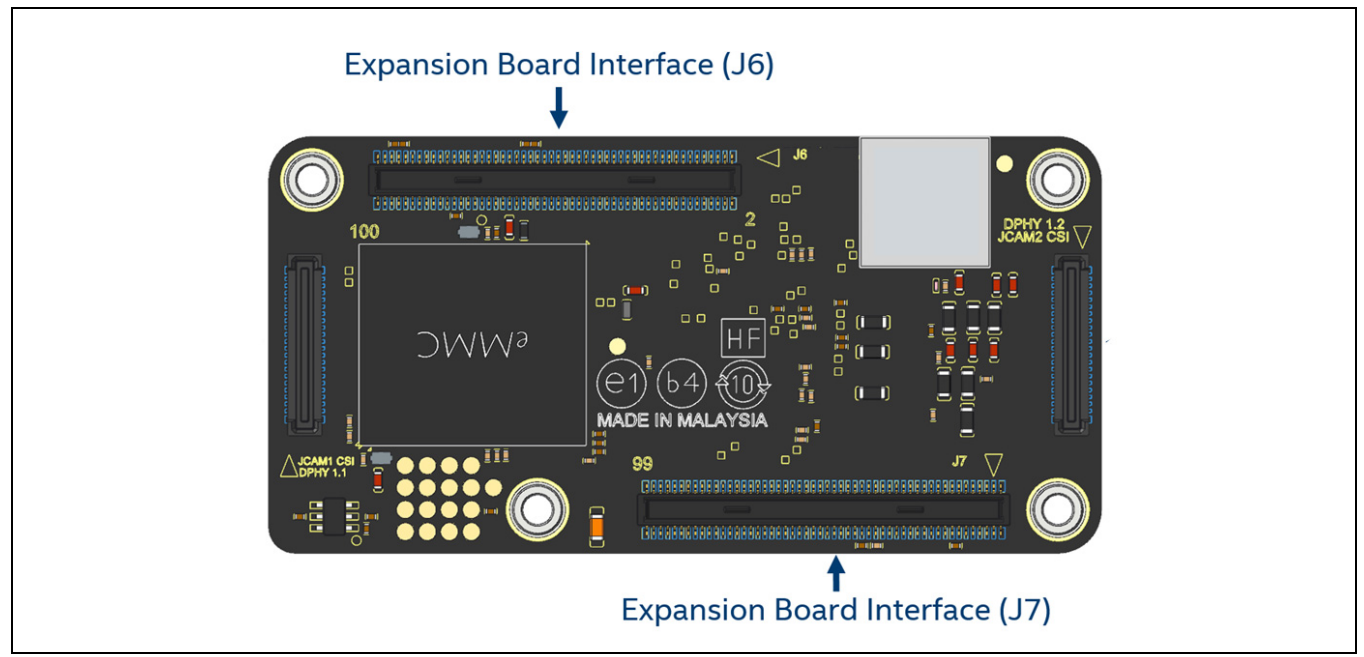

Figure 2 **Module physical connectors**

#### 7.1 **Module dimensions**

See the Intel® Joule™ Platform Mechanical Descriptor for complete module and connector dimensions.

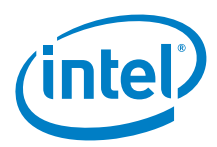

# 7.2 **Module to expansion board connectors**

#### 7.2.1 **Module electrostatic discharge**

ESD testing is performed at the system level, where the module is connected to an expansion board, and not at the module connectors. See the Intel® Joule™ Expansion Board Design Guide for more ESD information.

#### 7.2.2 **J6 connector interface signals**

#### Table 8 **J6 connector pin descriptions**

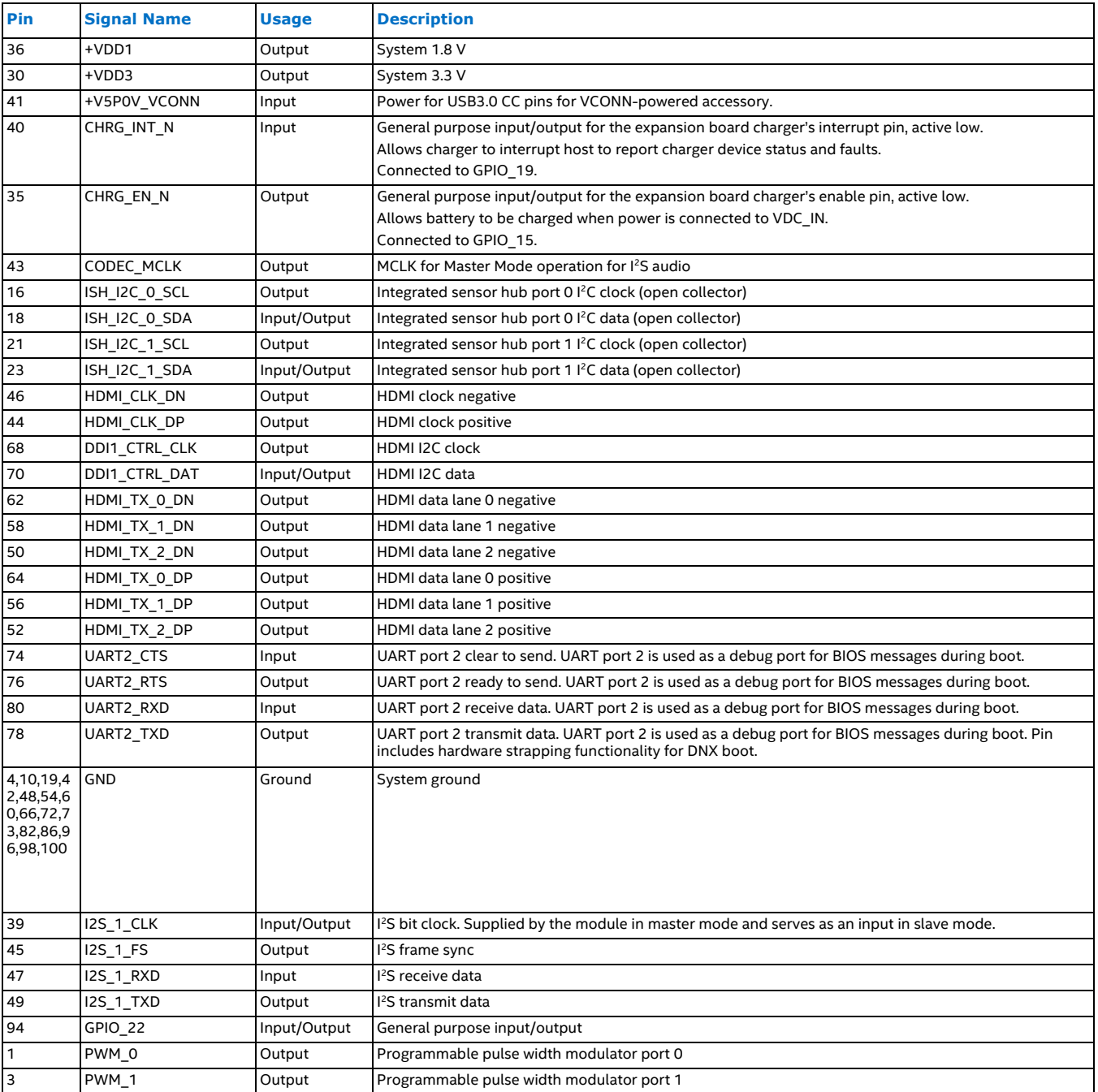

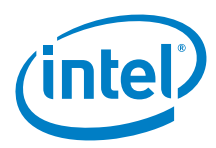

#### Table 8 **J6 connector pin descriptions**

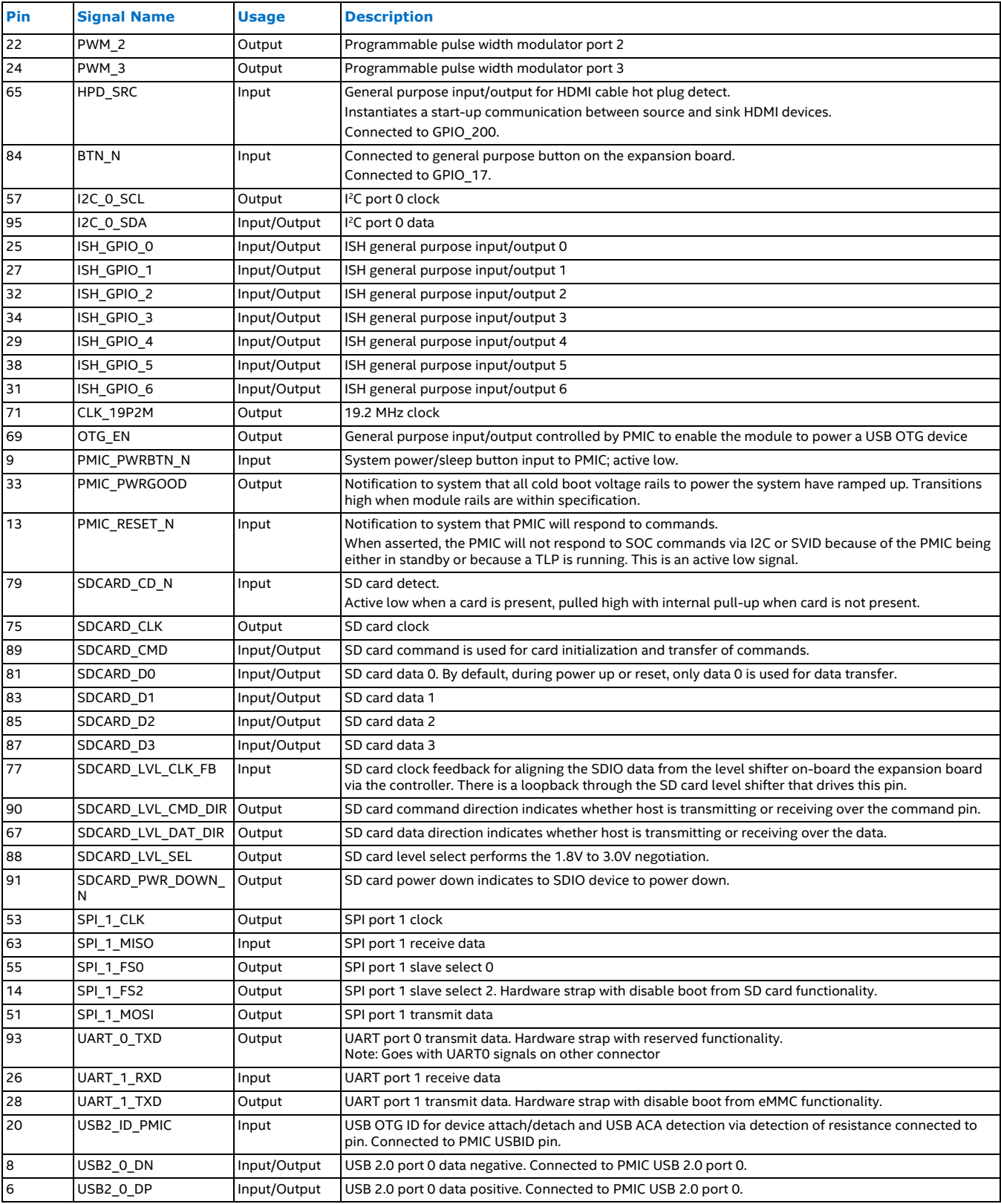

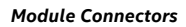

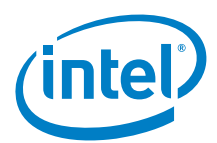

#### Table 8 **J6 connector pin descriptions**

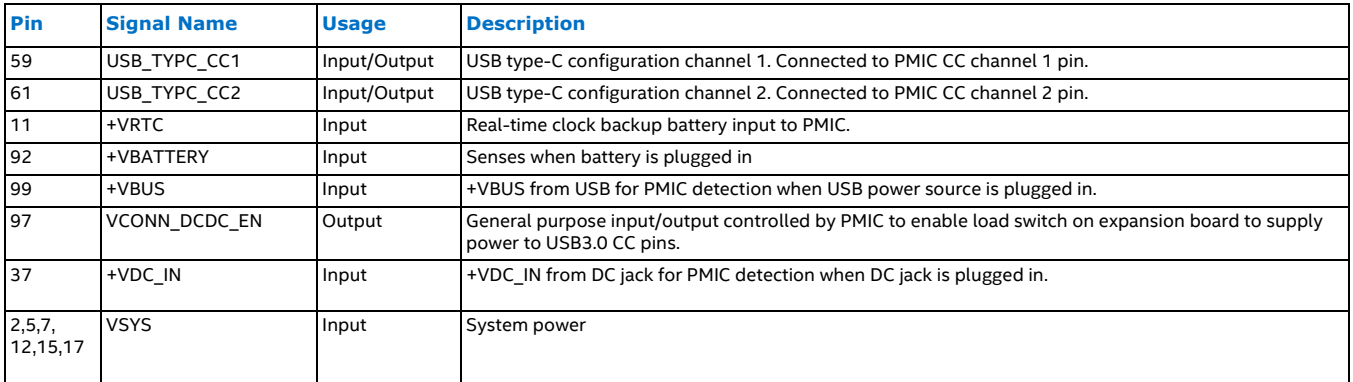

# 7.2.3 **J7 connector interface signals**

#### Table 9 **J7 connector pin descriptions**

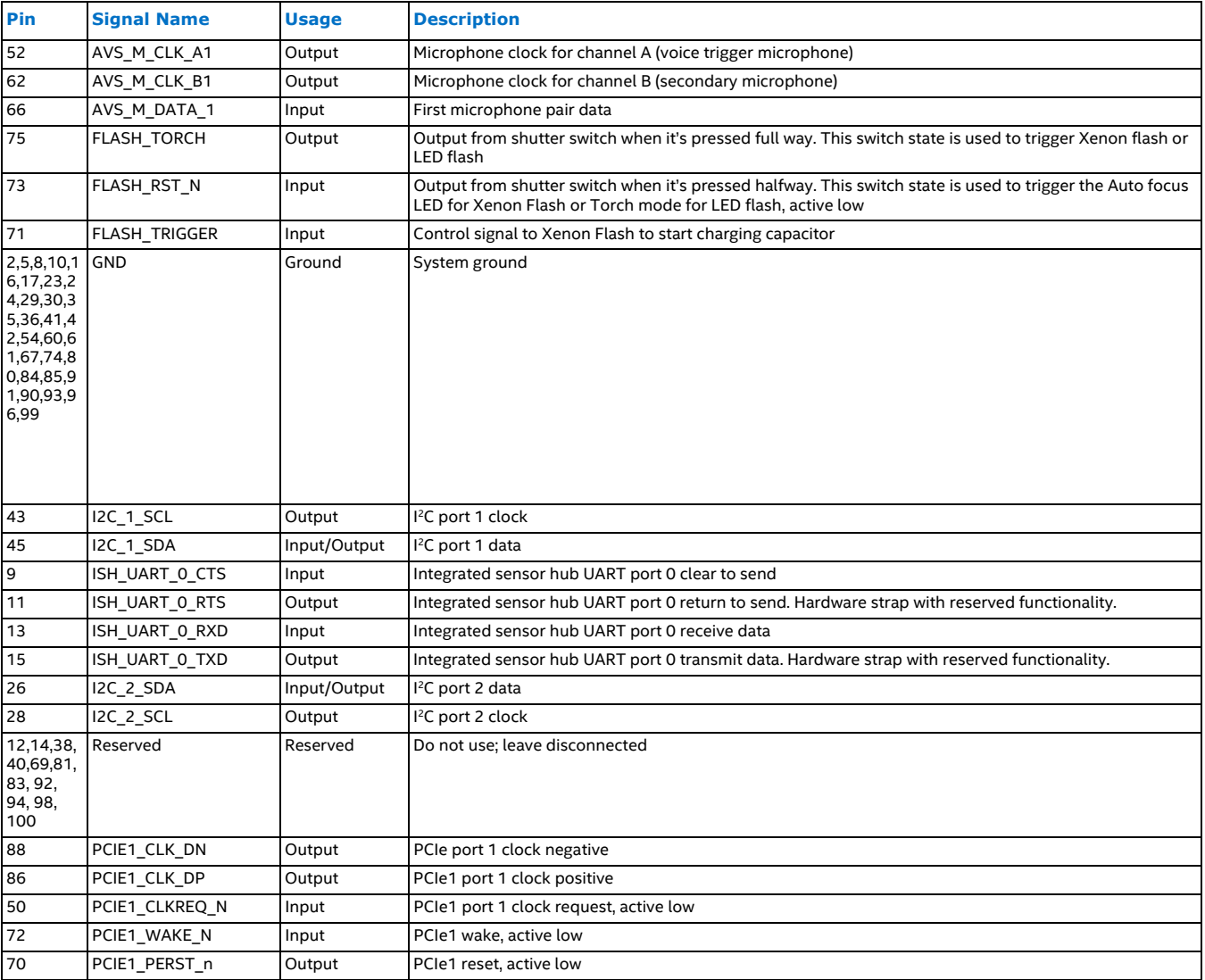

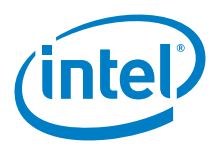

#### Table 9 **J7 connector pin descriptions**

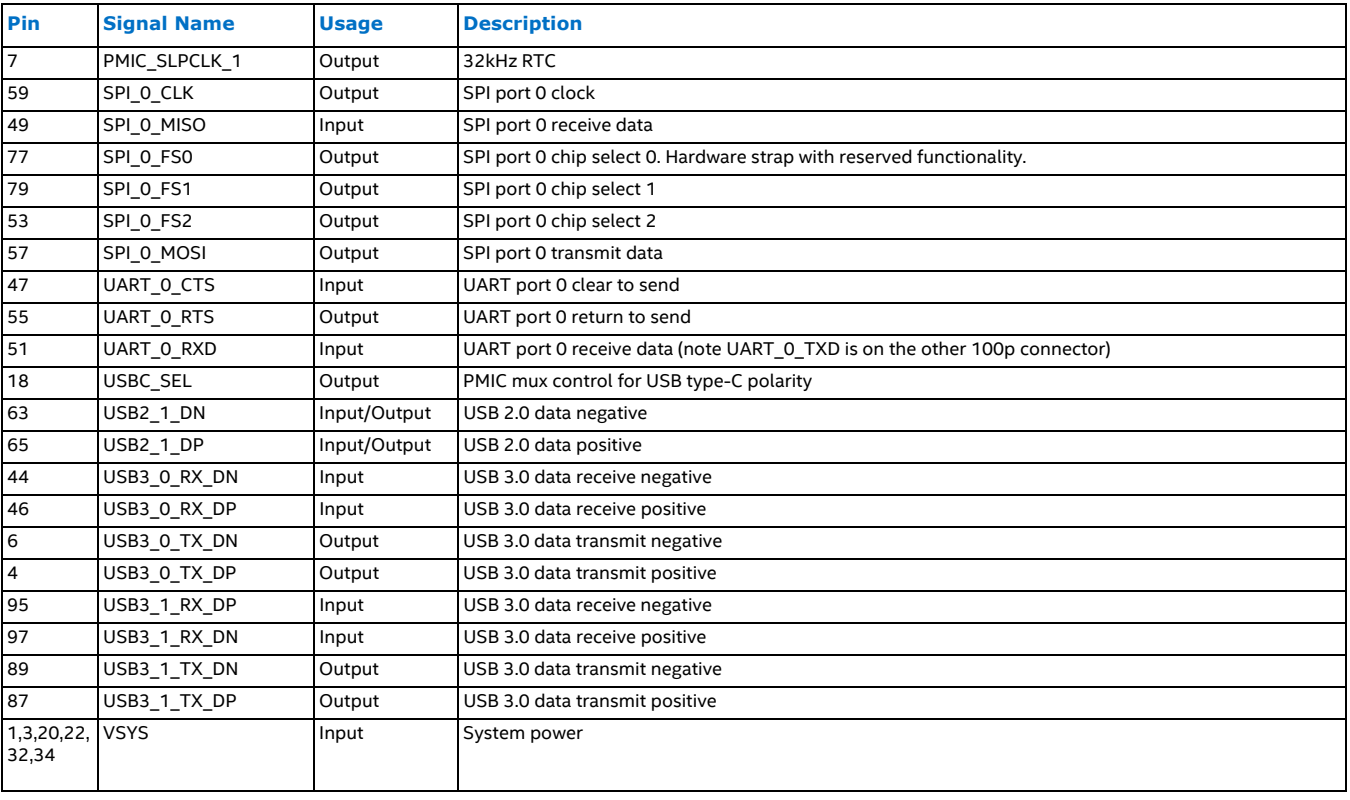

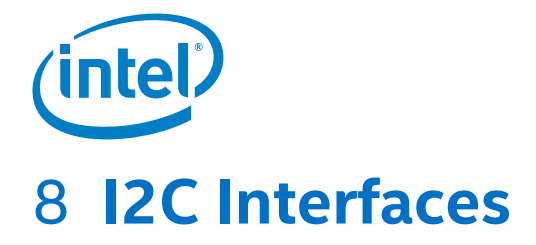

The Intel® Joule™ module provides 7 master I2C interfaces.

## 8.1 **I2C features**

- · ISH\_I2C\_0 and ISH\_I2C\_1 support standard, full and fast modes with a maximum data speed of 1.7Mbps
- · I2C\_0 through I2C\_6 support standard, full, fast and high-speed modes with a maximum data speed of 3.4Mbps
- · I2C master mode only; no support for multi-master mode
- · Clock stretching by slave devices is possible
- · Both 7-bit and 10-bit addressing modes are supported

# 8.2 **I2C default configuration**

#### Table 10 **I2C mapping**

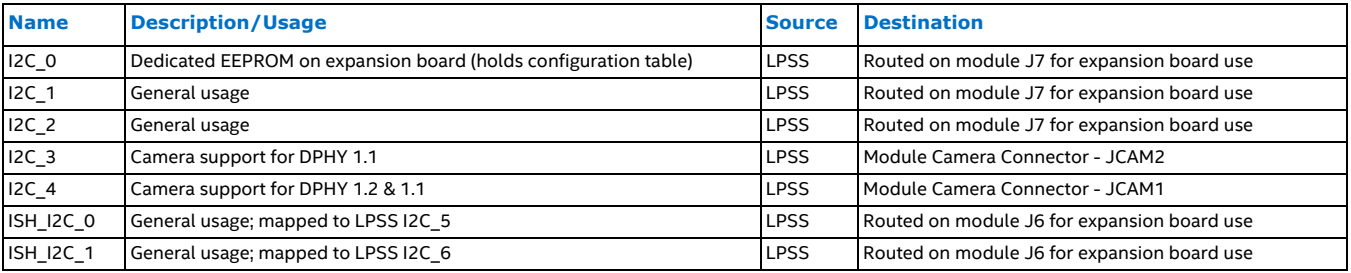

# 8.3 **I2C signal group specifications**

Refer to the Intel® Joule™ Expansion Board Design Guide for the specifications and PCB routing guidance for this interface.

# 9 **Clock Specifications**

Two module clocks, 19.2 MHz (CLK\_19P2M) and 32.768 kHz (PMIC\_SLPCLK\_1) are routed out through the board-to-board connectors for use on expansion boards.

Refer to the Intel® Joule™ Expansion Board Design Guide for the specifications and PCB routing guidance of the clocks.

# 9.1 **RTC backup battery**

A backup power source is required for the RTC to operate robustly by preventing RTC data losses during unexpected power events. Implementation options are provided in the Intel® Joule™ Expansion Board Design Guide (listed in Section 1.2).

The most common solution is a non-rechargeable coin-cell battery connected to V\_RTC at module connector J6, pin 11.

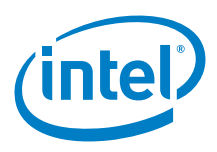

# 10 **UART Specifications**

# 10.1 **UART availability**

#### Table 11 **Available UARTS**

![](_page_22_Picture_342.jpeg)

Refer to the Intel® Joule™ Expansion Board Design Guide for the specifications and PCB routing guidance for these interfaces.

# 11 **I2S Specifications**

One I2S port is provided by the J7 board-to-board connector interface.

#### 11.1 **I2S signal group specifications**

Refer to the Intel® Joule™ Expansion Board Design Guide for the specifications and PCB routing guidance for this interface.

#### 11.1.1 **I2S available formats**

The I2S formats listed in Table 12 have not been verified and are subject to change.

![](_page_22_Picture_343.jpeg)

Table 12 **I2S available configuration formats**

![](_page_23_Picture_1.jpeg)

## 11.2 **Digital microphone ports**

Intel® Joule™ supports microphones that use the PDM digital microphone standard and attached to the module through the AVS\_M interface. Two microphones can share one data line by using time domain multiplexing to the two slots.

PDM microphones are enabled and disabled by the clock signal. Absence of clock signal will switch microphone to sleep mode, which can be utilized in system power management.

Additionally the microphones can be power-gated to cut the power consumption to zero when microphones are not used.

Refer to the Intel® Joule™ Expansion Board Design Guide for the specifications and PCB routing guidance for this interface.

# 12 **GPIO Specifications**

#### 12.1 **Dedicated GPIO lines**

The Intel® Joule™ module provides 8 dedicated GPIO lines (GPIO\_0 - 6, GPIO\_17 and GPIO\_22) connected to the core processor.

## 12.2 **Reconfigurable interfaces buses as GPIO**

Many interface lines on the module can be reconfigured as GPIO lines by defining a configuration table stored within an EEPROM device on the expansion board.

The BIOS loads a default configuration (see BIOS release notes for more details) if the EEPROM appears empty or is found unreadable by the BIOS. The configuration EEPROM is only read at cold boot and the configuration is retained during reset. Specific outputs can be can be set or cleared before entering a sleep state.

#### 12.3 **GPIO internal pull UP / pull DOWN resistors**

Each GPIO line can employ an internal pull UP or pull DOWN resistor, this is also defined within the configuration table and stored in the expansion board EEPROM device and read by the BIOS at cold boot.

See the Intel® Joule™ BIOS Guide for pull UP and pull DOWN configuration details and the Intel® Joule™ Expansion Board Design Guide for the specifications and PCB routing guidance of the GPIO interfaces.

![](_page_24_Picture_1.jpeg)

# 12.4 **Linux\* GPIO to function mapping**

Default configuration for Linux\* GPIO number to signal on the Intel® Joule™ module.

![](_page_24_Picture_118.jpeg)

#### Table 13 **Linux\* GPIO number to module signal**

# 13 **Pulse Width Modulators**

The default BIOS configuration table defines four dedicated PWM outputs as PWM\_0, PWM\_1, PWM\_2, and PWM\_3, each with programmable frequency and duty cycle.

Table 14 shows examples of hardware (register) based PWM programming:

The PWM variables that control frequency and duty cycle are controlled by the BASE\_UNIT\_INT, BASE\_UNIT\_FRAC, and ON\_TIME\_DIVISOR register settings and the following equations:

# 13.1 **PWM frequency formula:**

$$
Frequency \approx 19.2\,MHz*\frac{\left(PWM\;BASE\;UNIT\right)_{d}}{256}
$$

## 13.2 **PWM duty cycle formula:**

$$
Duty\ Cycle \approx \frac{(PWM\ ON\ TIME\ DIVISOR)_d}{256}
$$

*Note:* Consult specific operating system documents if manipulating PWM settings at the OS level.

Table 14 **PWM programming examples**

![](_page_25_Picture_181.jpeg)

# 14 **Universal Serial Bus**

## 14.1 **Available USB ports**

The Intel® Joule™ module provides two USB 3.0 ports; one Type C (OTG) and one USB 3.0 host mode and a USB 2 host port.

#### Table 15 **USB port types**

![](_page_25_Picture_182.jpeg)

Refer to the Intel® Joule™ Expansion Board Design Guide for the specifications and PCB routing guidance for this interface.

# **X-ON Electronics**

Largest Supplier of Electrical and Electronic Components

*Click to view similar products for* [Development Boards & Kits - x86](https://www.x-on.com.au/category/embedded-solutions/engineering-tools/embedded-development-tools/embedded-processor-development-kits/development-boards-kits-x86) *category:*

*Click to view products by* [Intel](https://www.x-on.com.au/manufacturer/intel) *manufacturer:* 

Other Similar products are found below :

[conga-MEVAL](https://www.x-on.com.au/mpn/congatec/congameval) [iQ7-DB-MATX-R10](https://www.x-on.com.au/mpn/iei/iq7dbmatxr10) [IT6/COMe Carrier](https://www.x-on.com.au/mpn/congatec/it6comecarrier) [DFR0453](https://www.x-on.com.au/mpn/dfrobot/dfr0453) [ETX-Proto](https://www.x-on.com.au/mpn/adlinktechnology/etxproto) [Q7-BASE-R01](https://www.x-on.com.au/mpn/adlinktechnology/q7baser01) [Starterkit-CFE-E-2176M-3DIMM/M48G](https://www.x-on.com.au/mpn/adlinktechnology/starterkitcfee2176m3dimmm48g) [Starterkit-COM Express 6](https://www.x-on.com.au/mpn/adlinktechnology/starterkitcomexpress6) [Starterkit-COM Express 6 PLUS](https://www.x-on.com.au/mpn/adlinktechnology/starterkitcomexpress6plus) [VIZI-AI LEC-AL-E3940-AI-4G-32G/EMEA](https://www.x-on.com.au/mpn/adlinktechnology/viziailecale3940ai4g32gemea) [VPX-R300](https://www.x-on.com.au/mpn/adlinktechnology/vpxr300) [AKX00002](https://www.x-on.com.au/mpn/arduino/akx00002) [AKX00002SL](https://www.x-on.com.au/mpn/arduino/akx00002sl) [CEB94701](https://www.x-on.com.au/mpn/axiomtek/ceb94701) [7000-54864-102-101](https://www.x-on.com.au/mpn/eurotech/700054864102101) [ARDUINO2.AL.B](https://www.x-on.com.au/mpn/intel/arduino2alb) [ARDUINO.AL.B](https://www.x-on.com.au/mpn/intel/arduinoalb) [GT.PDKW](https://www.x-on.com.au/mpn/intel/gtpdkw) [IOTGTWY.DK110](https://www.x-on.com.au/mpn/intel/iotgtwydk110) [IOTGTWY.DK200](https://www.x-on.com.au/mpn/intel/iotgtwydk200) [IOTGTWY.DK300](https://www.x-on.com.au/mpn/intel/iotgtwydk300) [IOTGTWY.DK50](https://www.x-on.com.au/mpn/intel/iotgtwydk50) [MIKROE-2582](https://www.x-on.com.au/mpn/mikroelektronika/mikroe2582) [102010028](https://www.x-on.com.au/mpn/seeedstudio/102010028) [110060064](https://www.x-on.com.au/mpn/seeedstudio/110060064) [110060382](https://www.x-on.com.au/mpn/seeedstudio/110060382) [110060577](https://www.x-on.com.au/mpn/seeedstudio/110060577) [SOM-DB5800-00A2E](https://www.x-on.com.au/mpn/advantech/somdb580000a2e) [ROM-](https://www.x-on.com.au/mpn/advantech/romdb7500sca1e)[DB7500-SCA1E](https://www.x-on.com.au/mpn/advantech/romdb7500sca1e) [conga-QEVAL/Qseven 2.0](https://www.x-on.com.au/mpn/congatec/congaqevalqseven20) [conga-QKIT](https://www.x-on.com.au/mpn/congatec/congaqkit) [X7EVAL/ind](https://www.x-on.com.au/mpn/congatec/x7evalind) [68300-0000-00-0](https://www.x-on.com.au/mpn/kontron/683000000000) [MIKROE-2546](https://www.x-on.com.au/mpn/mikroelektronika/mikroe2546) [DEV-13033](https://www.x-on.com.au/mpn/sparkfun/dev13033)